# **PEMBANGUNAN SISTEM INFORMASI IBADAH GEREJA BERBASIS WEB**

# **Tugas Akhir**

**Diajukan untuk Memenuhi Salah Satu Persyaratan Mencapai Derajat Sarjana Komputer**

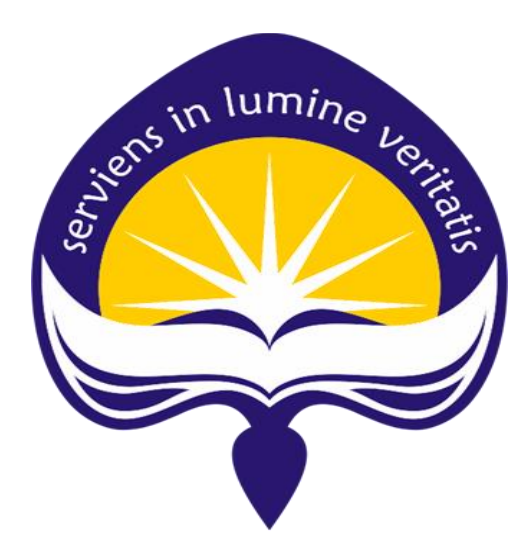

Dibuat oleh : RAYMOND IBRAHIM 180709962

# **PROGRAM STUDI INFORMATIKA FAKULTAS TEKNOLOGI INDUSTRI UNIVERSITAS ATMA JAYA YOGYAKARTA 2023**

# **LEMBAR PENGESAHAN**

#### **HALAMAN PENGESAHAN**

**Tugas Akhir Berjudul** PEMBANGUNAN SISTEM INFORMASI IBADAH GEREJA BERBASIS WEB

#### yang disusun oleh

Raymond Ibrahim

180709962

#### dinyatakan telah memenuhi syarat pada tanggal 23 Januari 2023

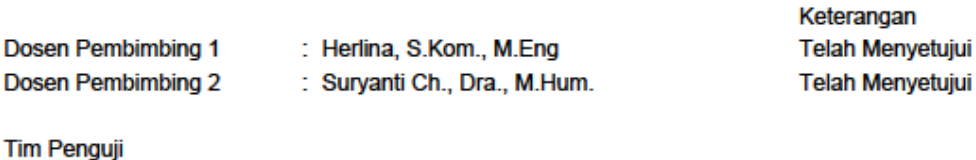

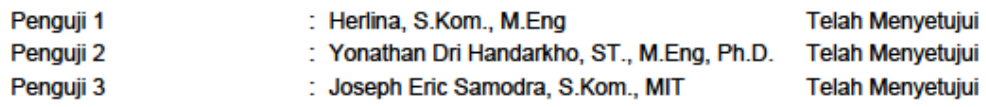

Yogyakarta, 23 Januari 2023 Universitas Atma Jaya Yogyakarta Teknologi Industri Dekan

#### ttd.

Dr. A. Teguh Siswantoro, M.Sc.

Dokumen ini merupakan dokumen resmi UAJY yang tidak memerlukan tanda tangan karena dihasilkan secara<br>elektronik oleh Sistem Bimbingan UAJY. UAJY bertanggung jawab penuh atas informasi yang tertera di dalam dokumen ini

## **HALAMAN PERSEMBAHAN**

Dengan rasa penuh hikmat, syukur, dan terima kasih, penulis mempersembahkan tugas akhir ini kepada:

- 1. Tuhan Yang Maha Esa yang telah memberi kehidupan dan pemeliharaan selama penulis hidup.
- 2. Orang tua penulis yang telah merawat, membesarkan, mendidik, dan membiayai perkuliahan sampai akhir.
- 3. Keluarga besar yang sudah mendukung penulis dari awal perkuliahan hingga selesai.
- 4. Teman-teman penulis baik itu teman main, teman perkuliahan, hingga teman gereja yang tidak henti-hentinya setia menemani dan menghibur penulis dalam susah dan senang selama perkuliahan.
- 5. Bapak/Ibu dosen Program Studi Informatika Universitas Atma Jaya Yogyakarta yang telah mendidik penulis dari awal perkuliahan hingga akhir.
- 6. Ibu Herlina dan Ibu Suryanti yang telah membantu dalam membimbing pembuatan tugas akhir.
- 7. Segenap *civitas academica* Universitas Atma Jaya Yogyakarta (UAJY) yang telah membantu penulis selama berkuliah di UAJY.

## **KATA PENGANTAR**

Segala puji syukur penulis panjatkan kepada Tuhan Yang Maha Esa karena berkat izin dan kuasaNya penulis dapat menyelesaikan pembuatan tugas akhir "Pembangunan Sistem Informasi Ibadah Gereja Berbasis Web" dengan baik dan lancar. Penulisan tugas akhir ini bertujuan untuk memenuhi salah satu syarat untuk menyelesaikan studi sarjana komputer di Program Studi Informatika, Fakultas Teknologi Industri Universitas Atma Jaya Yogyakarta.

Dengan segala kerendahan hati izinkan penulis menyampaikan rasa terima kasih dan rasa hormat setinggi-tingginya kepada:

- 1. Tuhan Yang Maha Esa yang telah memberikan rahmat dan berkat dalam pengerjaan tugas akhir.
- 2. Kedua orang tua, keluarga dan teman-teman yang telah memberikan doa dan dukungan selama kuliah.
- 3. Bapak Dr. A. Teguh Siswantoro, M.Sc., selaku Dekan Fakultas Teknik Industri, Universitas Atma Jaya Yogyakarta.
- 4. Ibu Herlina, S.Kom., M.Eng. selaku dosen pembimbing tugas akhir I yang telah membimbing penulis dalam melaksanakan tugas akhir di semester delapan.
- 5. Ibu Suryanti Ch., Dra., M.Hum. selaku dosen pembimbing tugas akhir II yang telah ikut membimbing penulis dalam melaksanakan tugas akhir di semester delapan.

Akhir kata, terlepas dari banyaknya kekurangan penulis memohon maaf apabila ada salah kata dan juga kekurangan dalam penulisan tugas akhir ini.

> Yogyakarta, 10 Januari 2023 yang menyatakan,

> > Raymond Ibrahim

# **DAFTAR ISI**

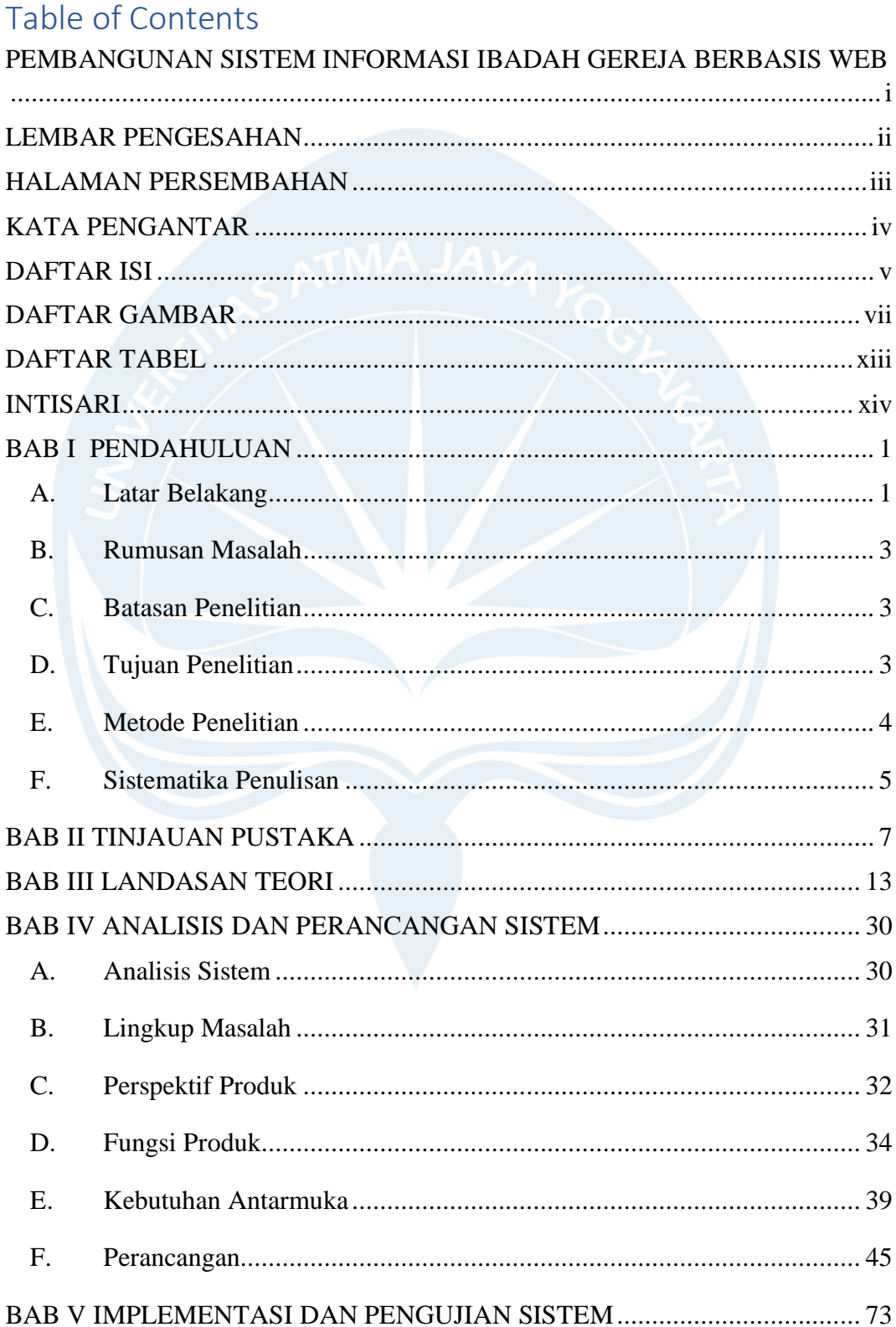

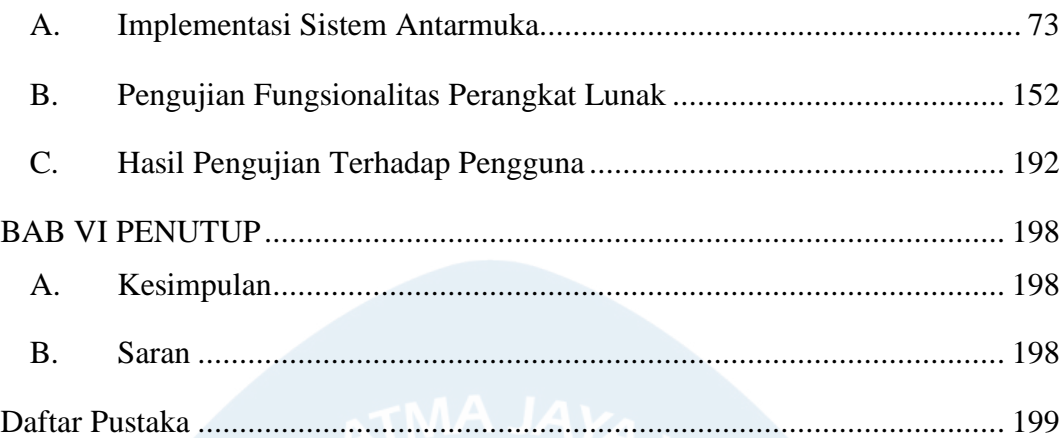

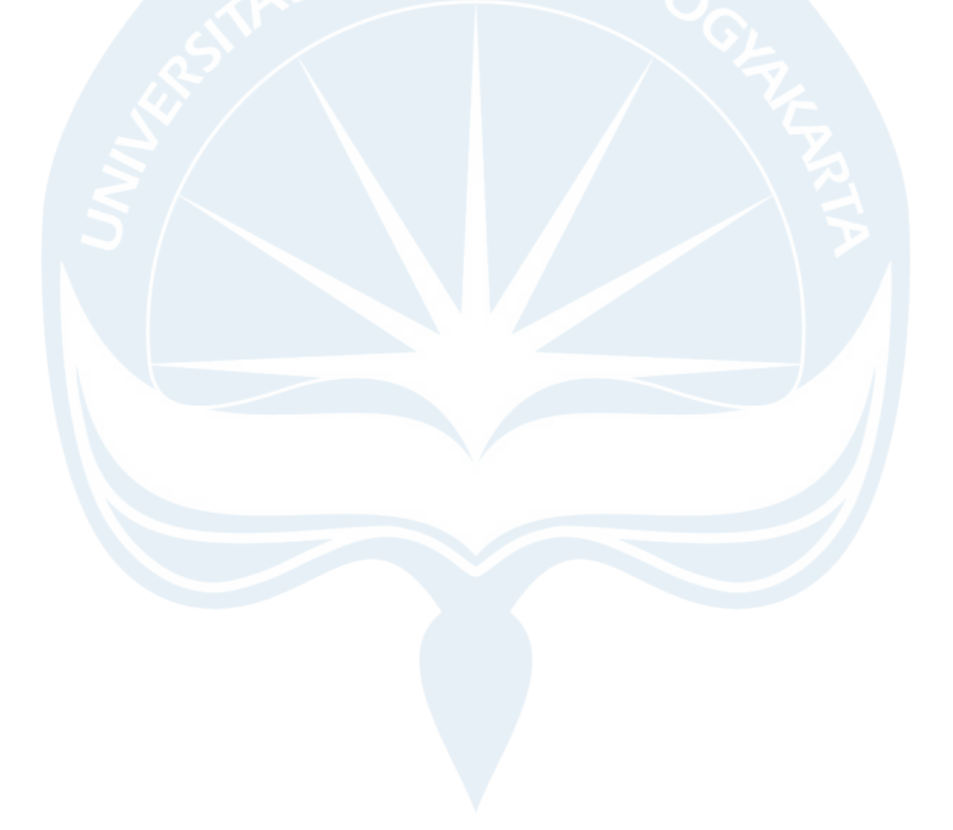

# **DAFTAR GAMBAR**

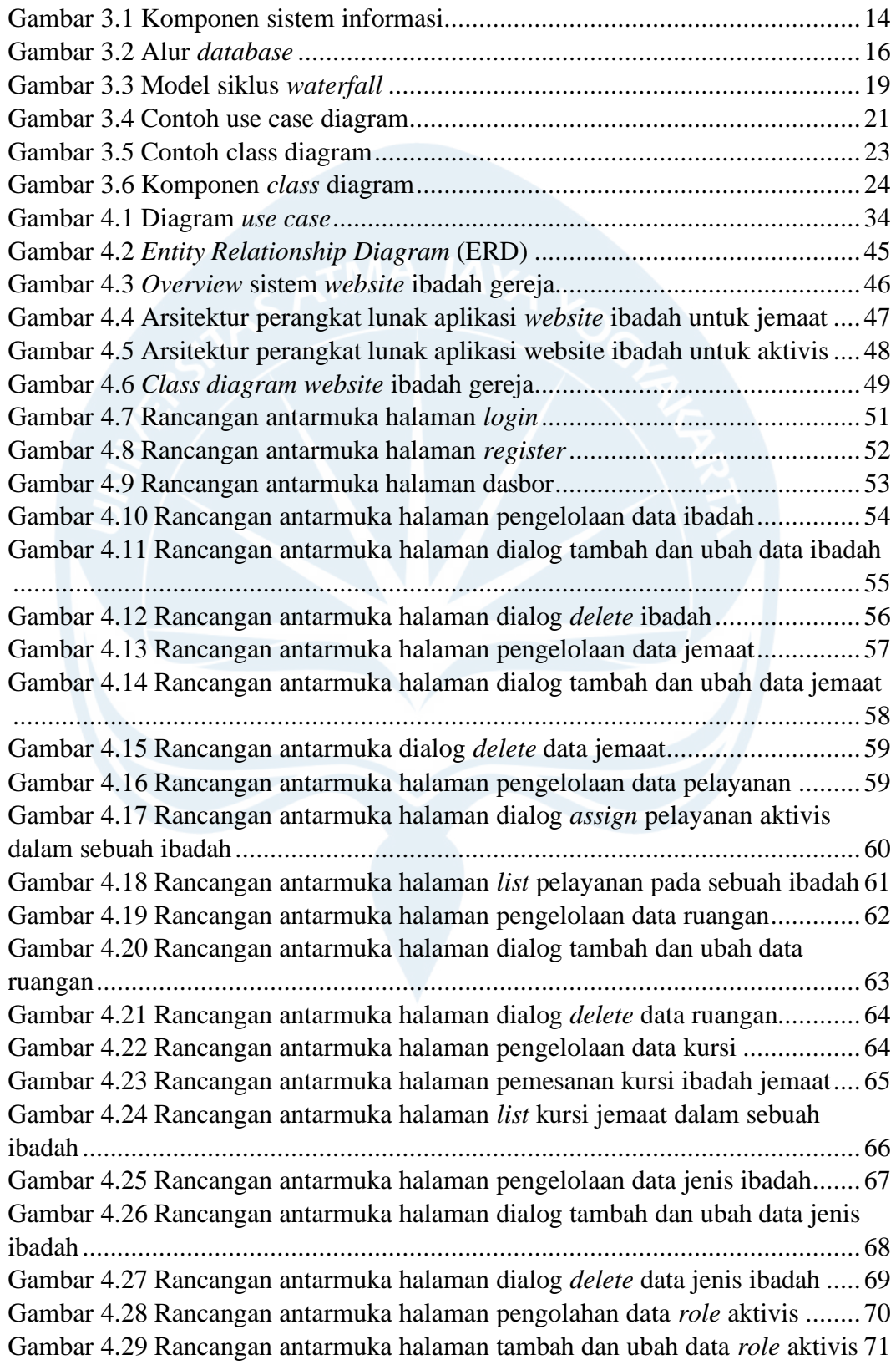

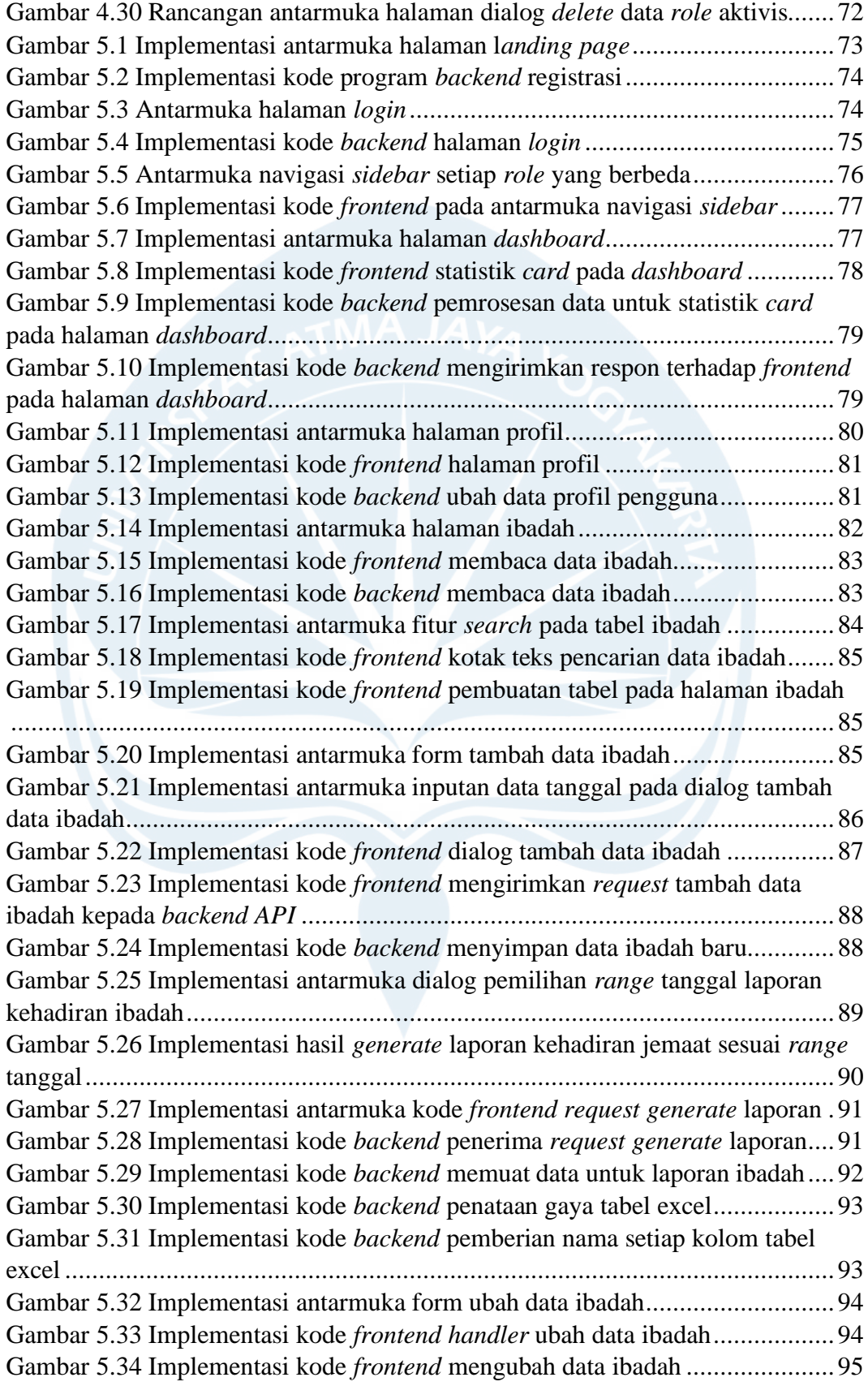

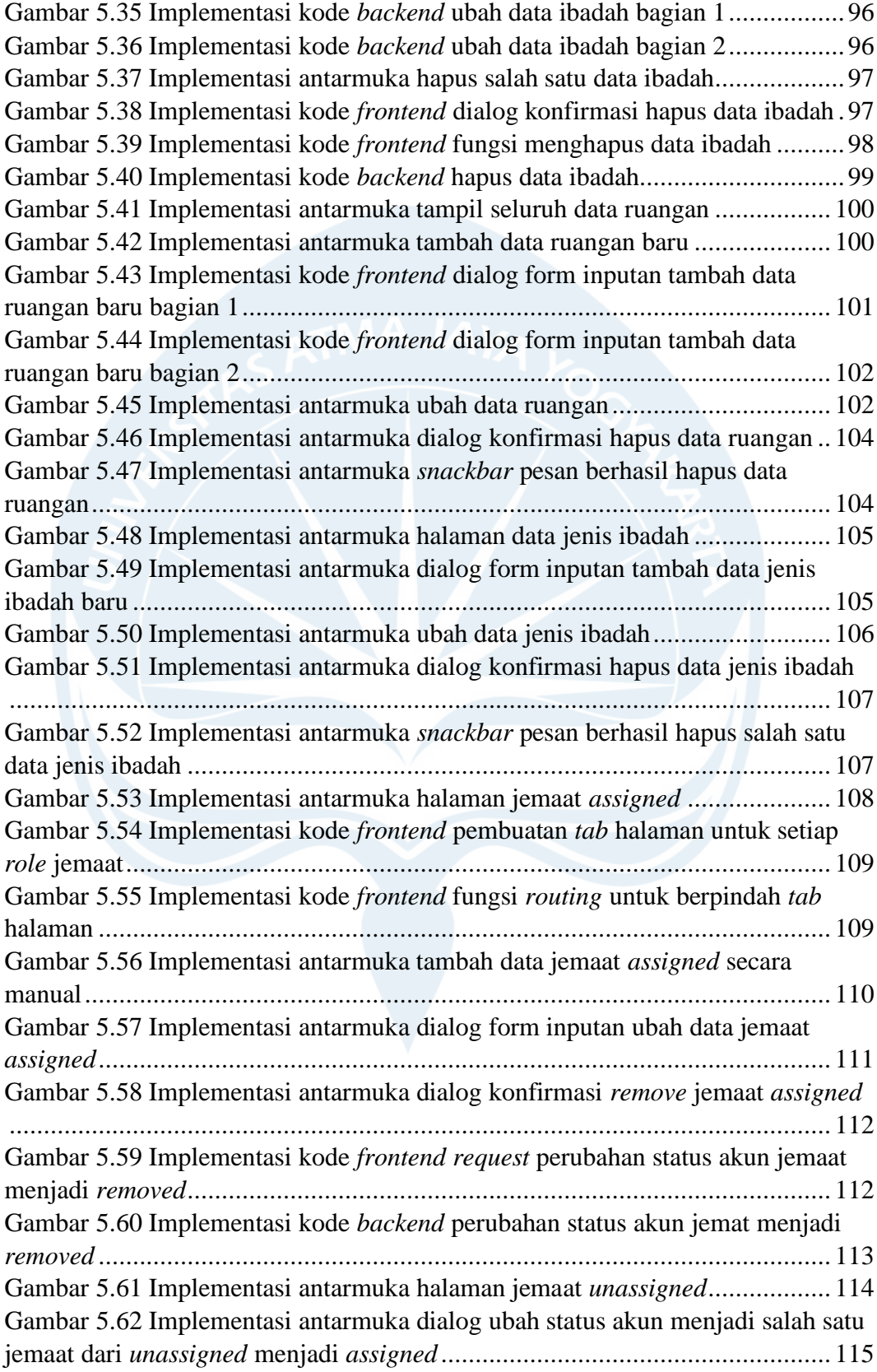

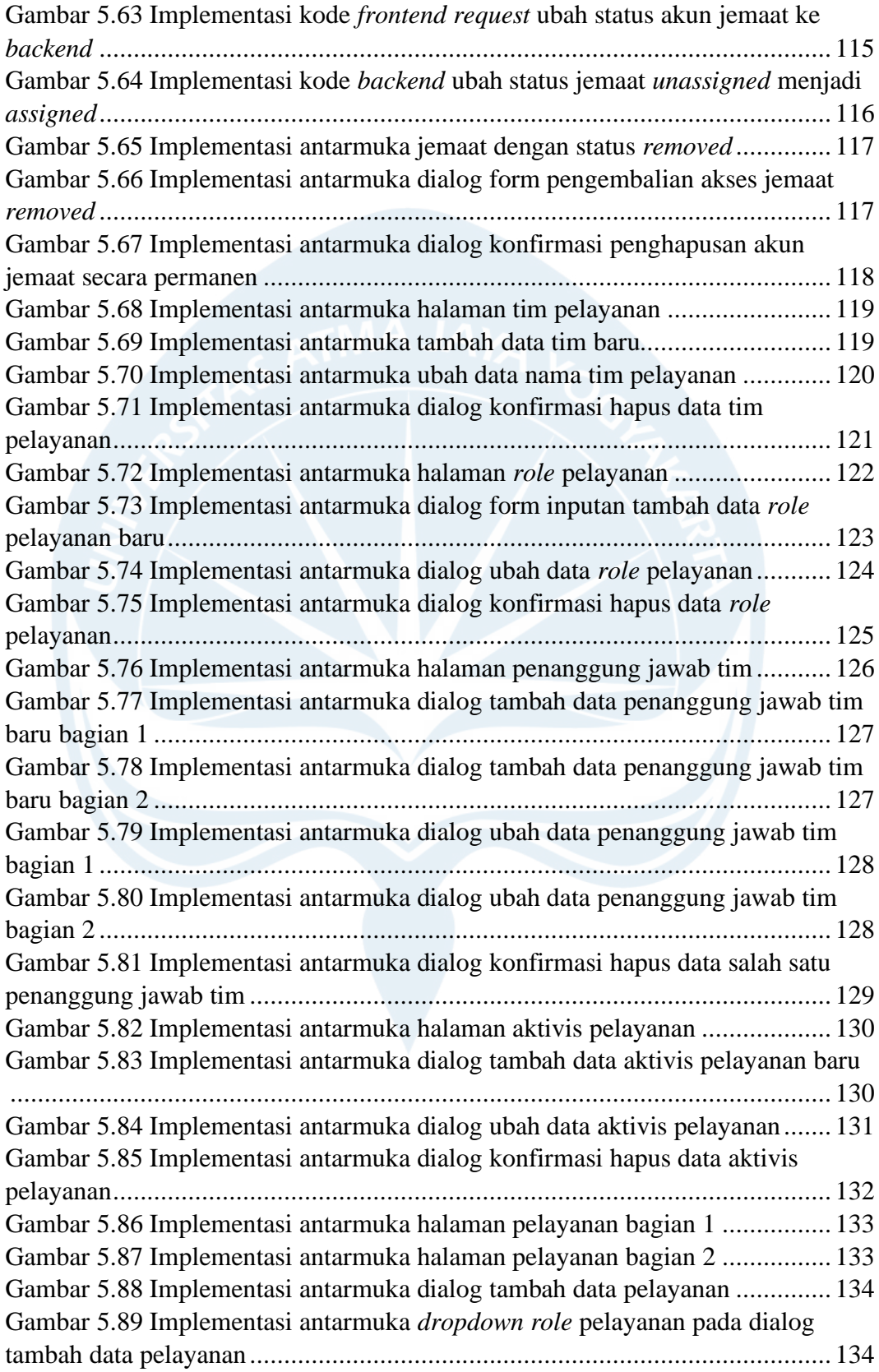

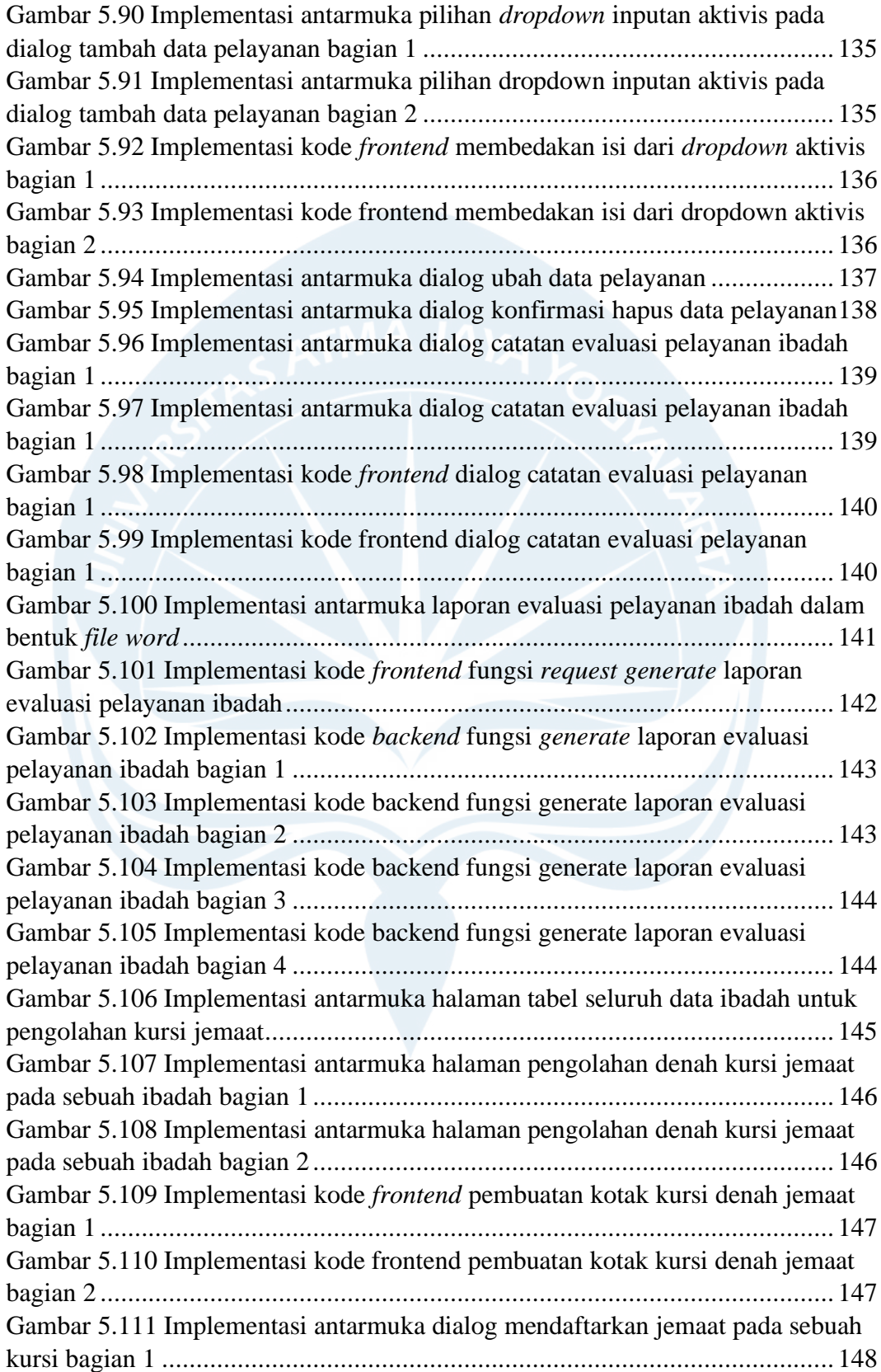

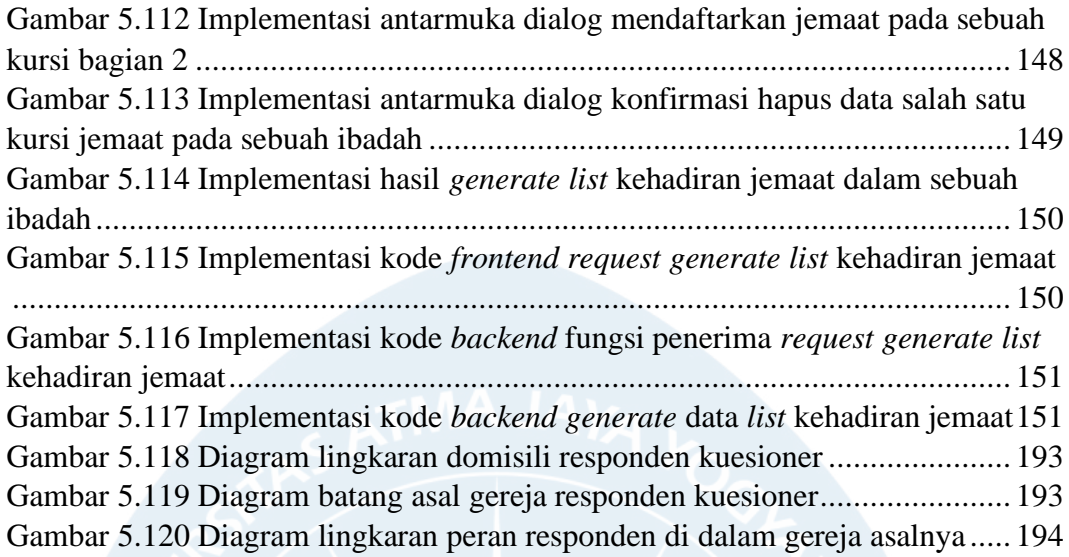

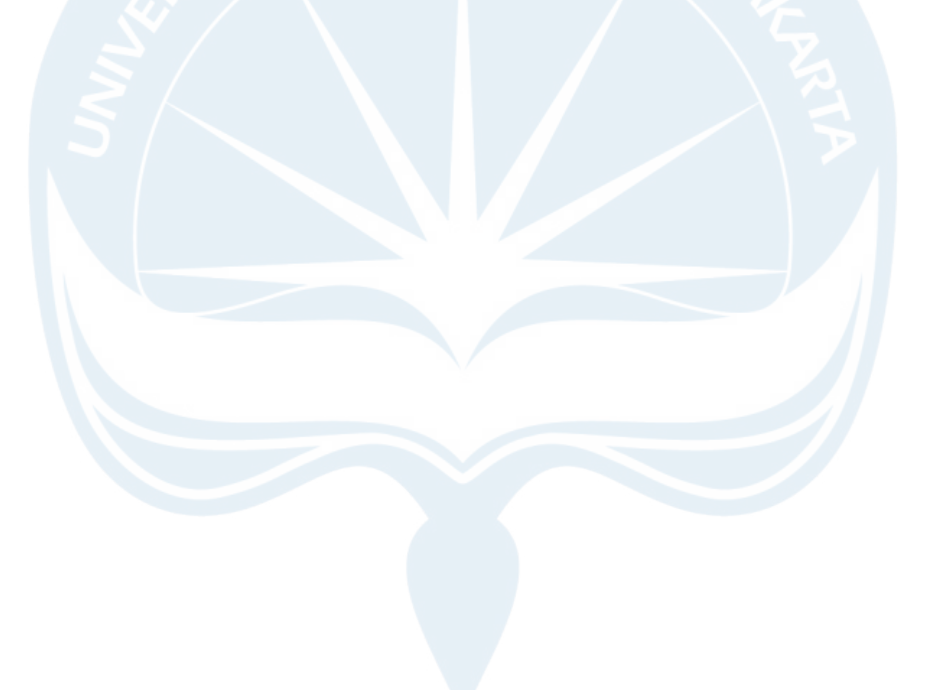

# **DAFTAR TABEL**

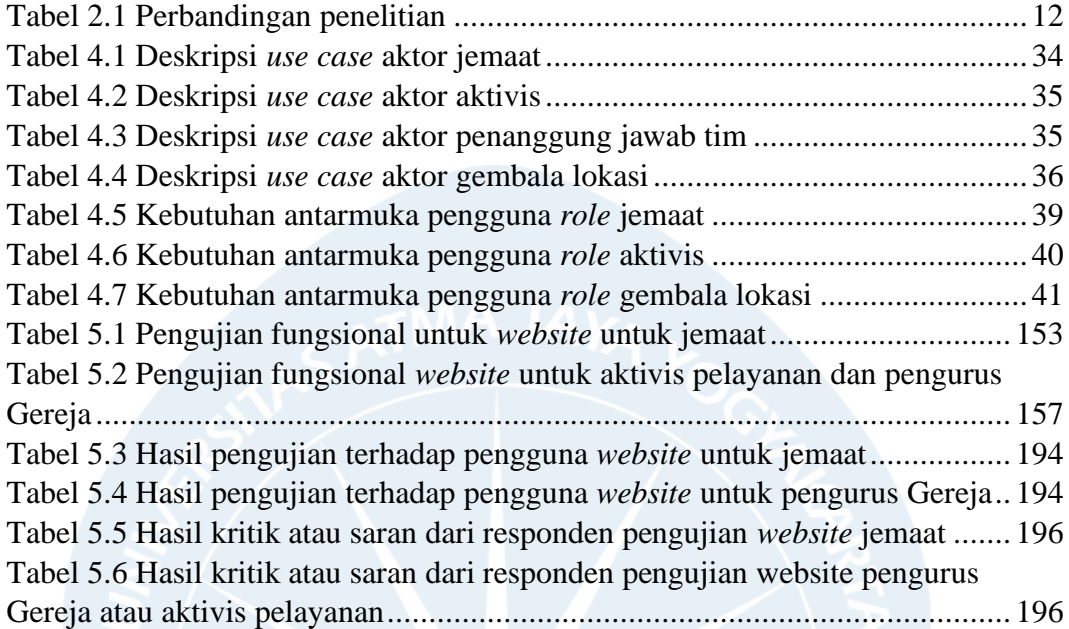

## **INTISARI**

## **PEMBANGUNAN SISTEM INFORMASI IBADAH GEREJA BERBASIS WEB**

### **Intisari**

### **Raymond Ibrahim**

#### **180709962**

Pandemi COVID-19 (*Corona Virus Disease-19*) telah membuat seluruh kegiatan rumah ibadah ditutup total. Pada Oktober 2021, Gereja Kristen protestan pada umumnya di provinsi Daerah Istimewa Yogyakarta sudah diperbolehkan oleh pemerintah untuk membuka kegiatan rumah ibadah namun dengan beberapa penyesuaian aturan. Demi membantu kelancaran penerapan protokol kesehatan di dalam peribadahan gereja, diperlukan sebuah *website* untuk pengelolaan data ibadah.

Langkah pertama yang dibutuhkan untuk membuat *website* pengelolaan ibadah jemaat ini adalah dengan menganalisis fitur-fitur yang dibutuhkan dalam aplikasi. Fitur-fitur akan digambarkan ke dalam bentuk diagram untuk mendapat gambaran basis data yang dibutuhkan dalam sistem. Setelah itu implementasi sistem sudah dapat mulai dikerjakan sistem dibangun dengan arsitektur *Model, View, Control* (MVC). Langkah selanjutnya adalah mengintegrasi sistem ke dalam *server host* agar dapat digunakan oleh pengguna dan juga mulai melakukan pengujian pada sistem untuk menemukan kesalahan-kesalahan dalam sistem agar dapat diperbaiki sebelum aplikasi dirilis sepenuhnya.

Hasil penelitian ini menunjukkan bahwa di dalam aplikasi *website* membutuhkan fitur untuk mengelola data kehadiran jemaat serta mengatur nomor kursi untuk tempat duduk jemaat sesuai dengan aturan saat pandemi. Selain itu, aplikasi ini juga dapat membantu aktivis dalam bentuk penjadwalan pelayanan yang teratur.

Kata Kunci: pandemi, ibadah, gereja, *website*

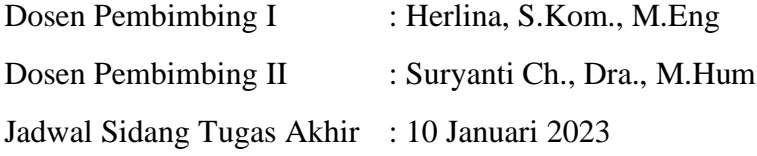